**3PopExpBot20Mb−v2.par**

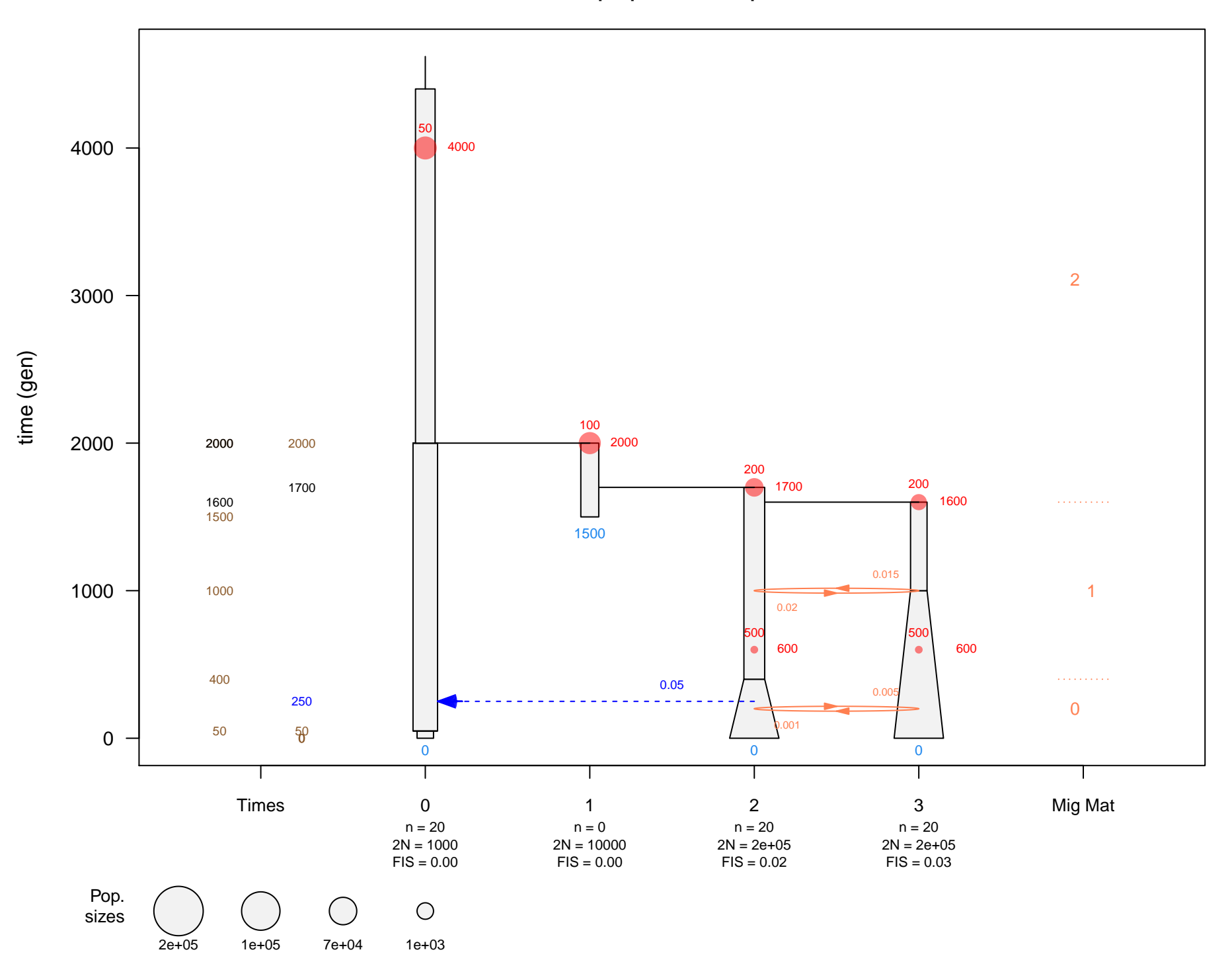